### **Approaches for application request throttling**

 $\frac{1}{2}$ 

Maarten Balliauw @maartenballiauw

### Who am <sup>1</sup>?

Maarten Balliauw Antwerp, Belgium Developer Advocate, JetBrains Founder, MyGet AZUG

Focus on web ASP.NET MVC, Azure, SignalR, ... Former MVP Azure & ASPInsider

Big passion: Azure http://blog.maartenballiauw.be @maartenballiauw

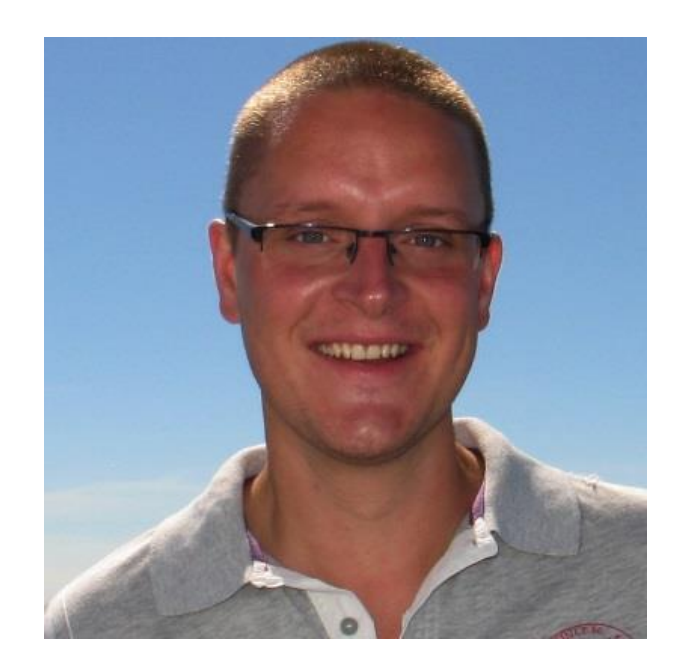

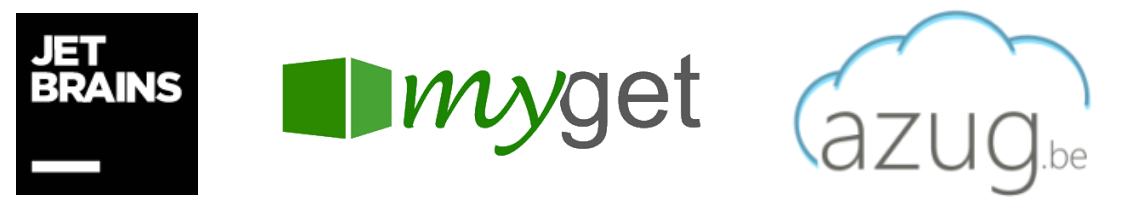

### Agenda

Users and traffic patterns Rate limiting and considerations Which resources? Which limits? Who to limit? Who not to limit? What when a limit is reached? Where to limit?

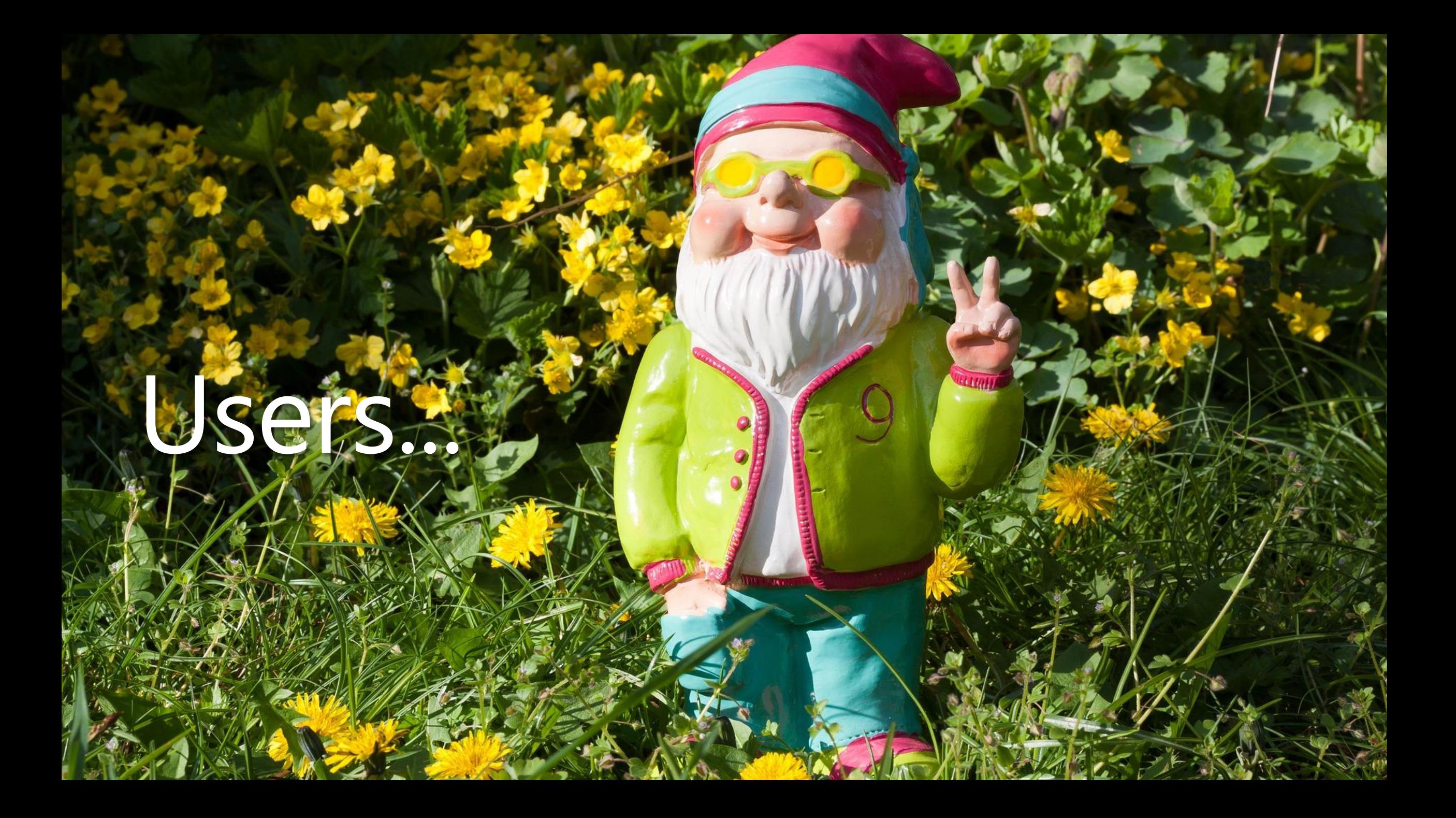

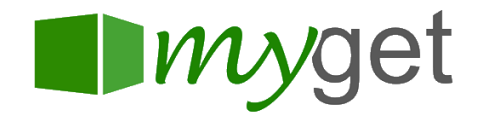

### **MyGet**

Hosted private package repository – [www.myget.org](http://www.myget.org/) NuGet, NPM, Bower, Maven, VSIX, PHP Composer, Symbols, ... HTTP-based Web UI for managing things API for various package managers *PUT/POST – Upload package DELETE – Delete package via API GET – Fetch metadata or binary*

### We're using background workers

Example: package upload PUT/POST binary and metadata to front-end PackageAddedEvent on queue with many handlers handled on back-end *ProcessSymbols UpdateLatestVersion Indexing*

*...*

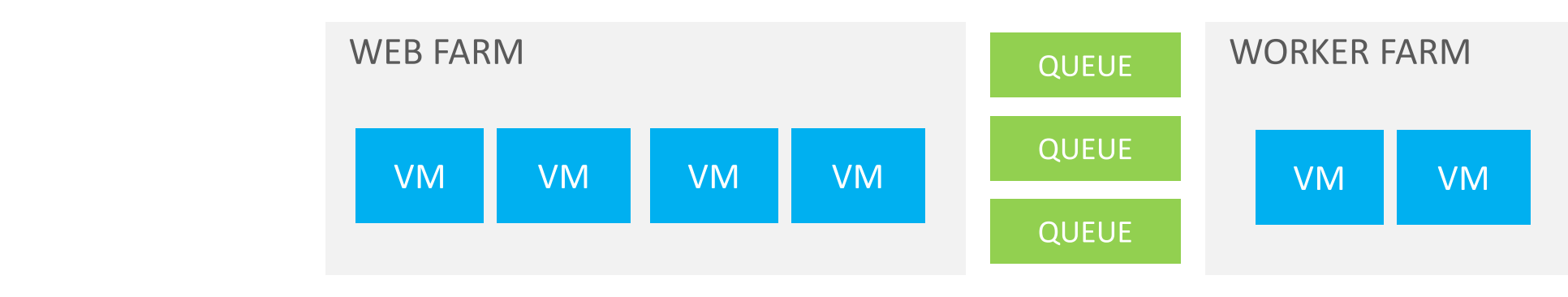

### What could possibly go wrong...

### Too many uploads incoming!

Front-end

*IIS server needs workers to read the incoming network stream Application logic has to check credentials, subscription, quota*

Back-end

*Delays in queue processing (luckily workers can process at their own pace)*

Too many uploads that are too slow!

Front-end

*IIS server needs lots of workers to slowly copy from the network stream Workers == threads == memory == synchronization == not a happy place*

### What could possibly go wrong...

Too many downloads!

Application logic has to check credentials, subscription, quota

404's still need that application logic...

Package managers are crazy!

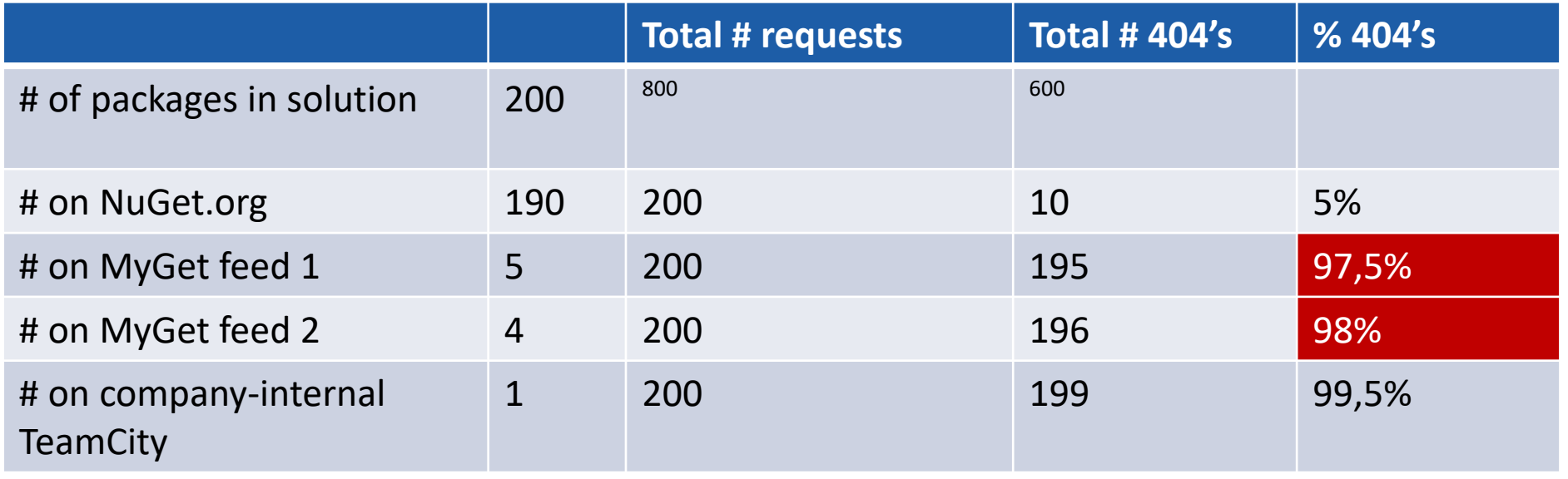

### Other examples

Web UI requests Trying to register spam accounts Trying to brute-force login/password reset Trying to validate credit card numbers via a form on your site

Robots / Crawlers Imagine a spider adding 20k items to a shopping cart For us, usually fine (e.g. Googlebot by default *up to* 5 req/sec) Limiting is easy with rel="nofollow" and robots.txt crawl-delay

### Recent, real-life example

#### **What the?!? 610156**

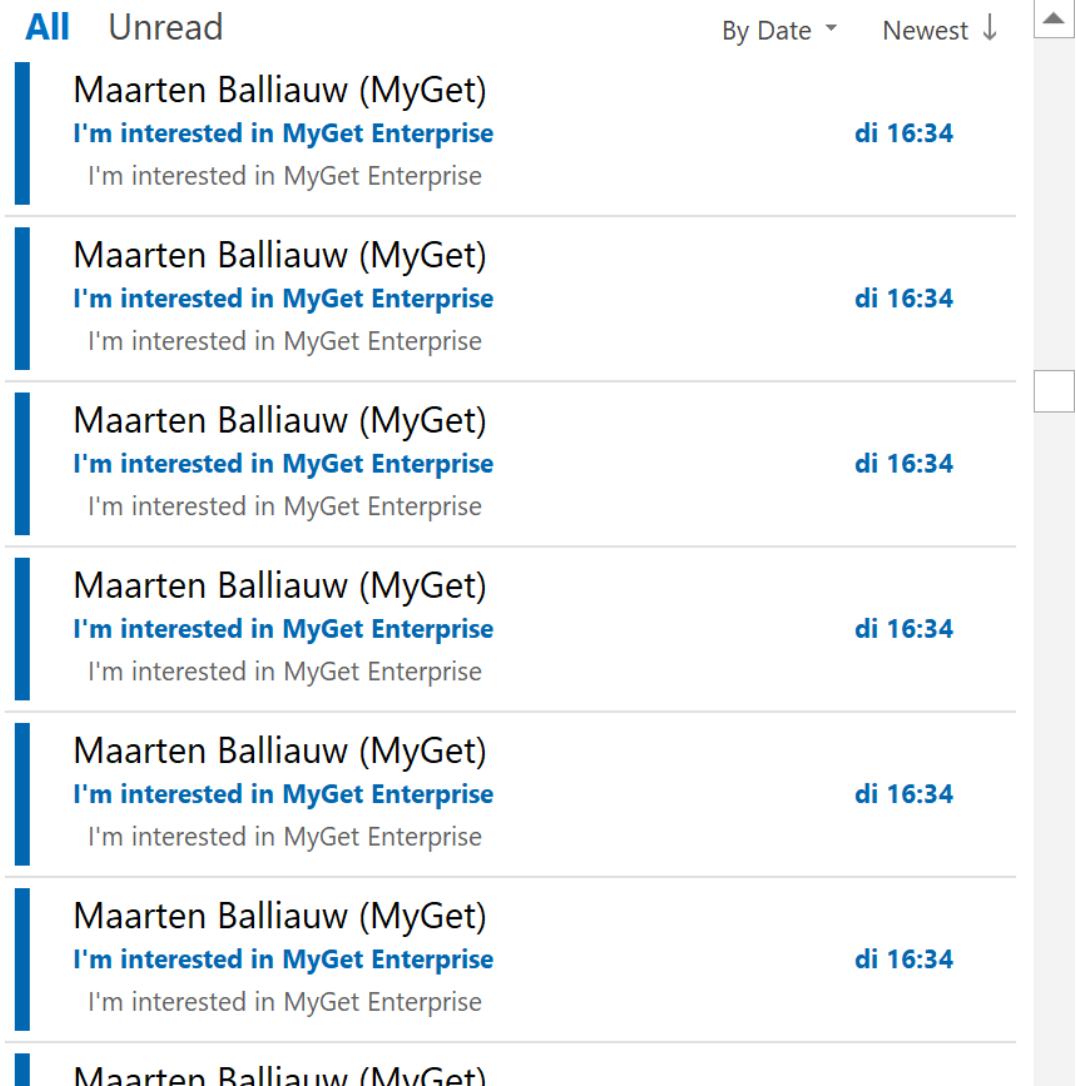

### Rate limiting! (or "throttling")

 $\frac{1}{2}$ 

14

### Rate limiting – what?

Limits # of requests in a given timeframe Or limits bandwidth, or another resource – up to you

Helps eliminate:

Unexpected traffic patterns

Unwanted traffic patterns (e.g. script kiddie brute-force login)

Potentiallly damaging traffic patterns

*(accidental and malicious)*

## Rate limit everything.

- Maarten Balliauw

### Rate limiting – everything???

Everything that could slow down or break your application Typically everything that depends on a scarce or external resource CPU

- **Memory**
- Disk I/O
- Database
- External API
- So yes, everything...

### Let's do this!

```
Database with table Events
 UserIdentifier – who do we limit
 ActionIdentifier – what do we limit
 When - event timestamp so we can apply a queryFilter attribute
 SELECT COUNT(*) FROM Events WHERE UserIdentifier = <user> AND 
 ActionIdentifier = \langle \text{action} \rangle AND When >= NOW() - X
  INSERT INTO Events (<user>, <action>, NOW())
 DELETE FROM Events WHERE UserIdentifier = <user> AND
```
ActionIdentifier =  $\langle$  action> AND When  $\langle$  NOW() - X

# Let's do this!

demo

# Rate measuring

### That database was a bad idea!

Very flexible in defining various limits or doing combinations Very flexible in changing limits, e.g. changing the time period The database will suffer at scale... Every request is at least  $2 - 3$  queries Constant index churn We need to manually run DELETE to remove old events Database size!

### That database was a bad idea!

We created a denial of service opportunity! SELECT, INSERT, DELETE for every request

Consider a simpler technique to limit # of operations Ideally just a simple counter "Buckets"

### Quantized buckets

Create "buckets" per **<identifier>** and **<timespan>** 

Use incr <bucket> on Redis and get back the current count per <timespan>

```
public string GetBucketName(string operation, TimeSpan timespan)
{
   var bucket = Math.Floor(
        DateTime.UtcNow.Ticks / timespan.TotalMilliseconds / 10000);
    return $"{operation}_{bucket}";
}
Console.WriteLine(GetBucketName("someaction", TimeSpan.FromMinutes(10)));
```

```
// someaction 106062120 <-- this will be the key for +/- 10 minutes
```
### Quantized buckets

Super easy and super cheap (atomic write and read on Redis, auto-expire LRU) Not accurate... (but that may be ok)

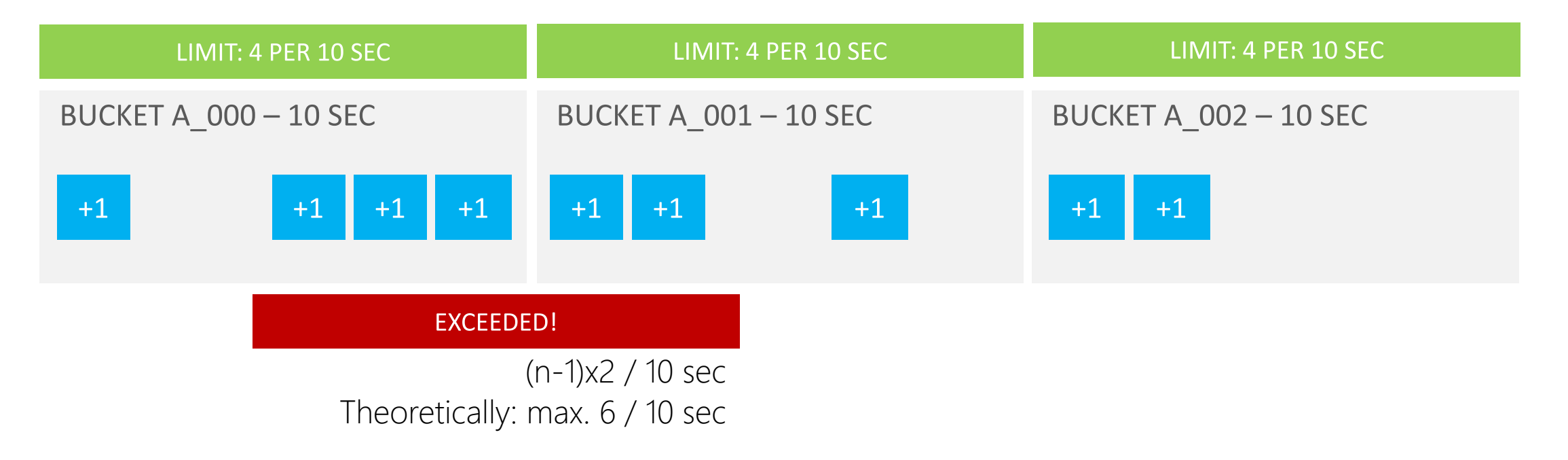

### Leaky bucket

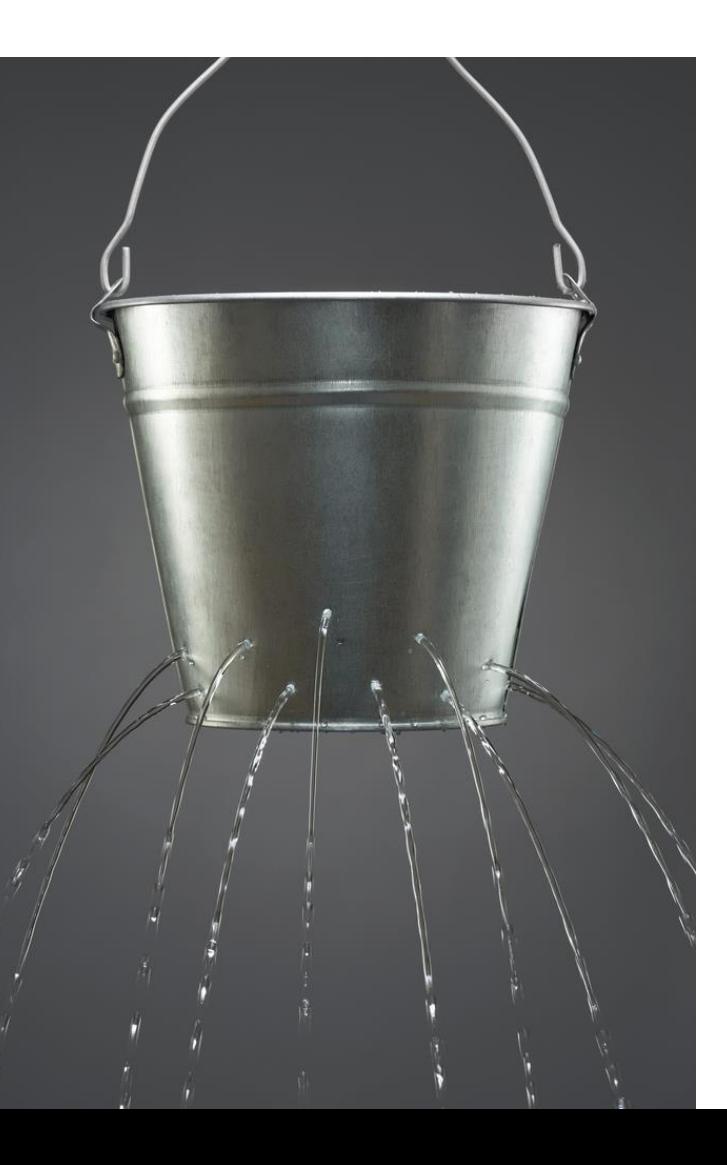

*"Imagine a bucket where water is poured in at the top and leaks from the bottom.*

*If the rate at which water is poured in exceeds the rate at which it leaks, the bucket overflows."*

Widely used in telecommunications to deal with bandwidth/bursts.

### Bucket algorithms demo

### Bucket approaches

#### QUANTIZED BUCKET

#### Create "buckets" per <identifier>\_<timespan>

No rolling window (new bucket every <timespan>)

Simple key/value store is sufficient, 1 atomic read+write

Old keys can auto-expire (unlike our DB approach)

#### LEAKY BUCKET

Get <delta> tokens, with maximum <count> per <timespan>

Rolling window, smooths traffic, allows bursts when bucket has capacity

Need to store # tokens, last refill, concurrency needs to be taken into account

Or use a FIFO queue of timestamps (works great with Redis sorted set)

## Redis sorted set as a bucket

Demo

## Cool! That's it, right?

# Deciding on limits

### Things to decide on

Decide on the resources to limit

- Decide on a sensible limit
- Come up with an identifier to limit on

Decide on exceptions to the rule

### Which resources to limit?

...

## Rate limit everything.

- Maarten Balliauw

### What are sensible limits?

Approach 1

- 1. Figure out current # of requests for a certain resource
- 2. Set limits
- 3. Get angry phone calls from customers

Approach 2

- 1. Figure out current # of requests for a certain resource
- 2. Set limits, but only *log* when a request would be limited
- 3. Analyze logs, set new limits, ...
- 4. Start rate limiting
- 5. Keep measuring

### Will you allow bursts or not?

Laddering! Different buckets per identifier and resource... 10 requests per second can be 36000 requests per hour. But 10 requests per second could also be 1000 requests per hour.

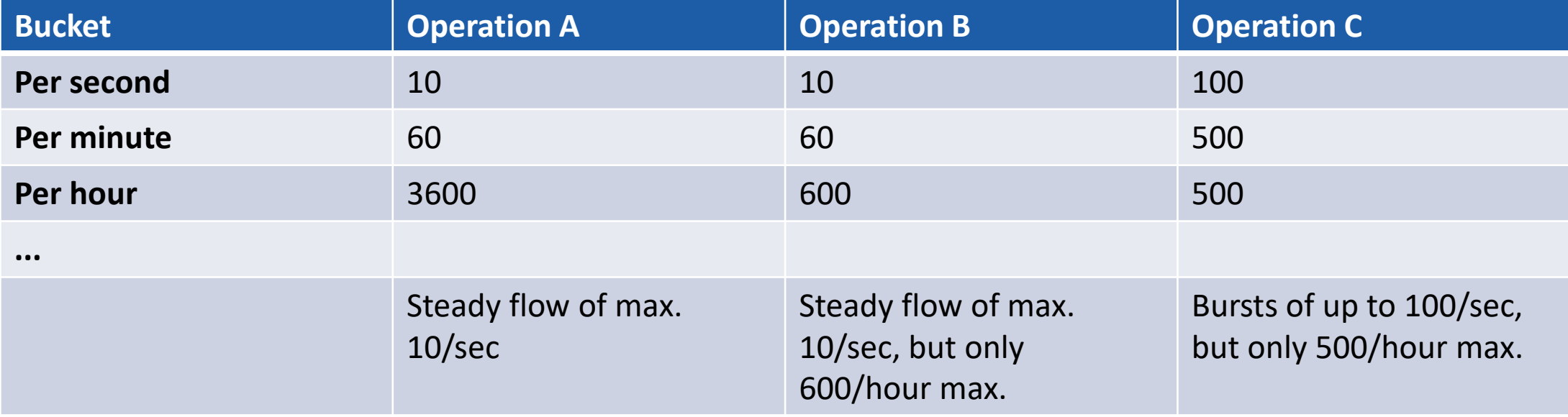

### What will be the identifier?

Per IP address? But what with NAT/proxy?

Per user?

But how do you limit anonymous users?

Per session?

But what when the user starts a new session for every request?

Or what if there is no such thing as a session?

Per browser?

But everyone uses Chrome!

### What will be the identifier?

Probably a combination!

- IP address (debatable)
- + User token (or "anonymous")
- + Session token
- + Headers (user agent + accept-language + some cookie + ...)

## Decide on exceptions

Do we rate limit all users? Do we have separate limits for certain users? Dynamic limiting

Do we rate limit all IP addresses?

What about ourselves?

What about our monitoring tools?

What about web crawlers?

What about certain datacenter ranges? [\(https://github.com/client9/ipcat](https://github.com/client9/ipcat)) "IP addresses that end web consumers should not be using"

# Responding to limits

### What when the user hits the limit?

Do we just "black hole" and close the connection?

Do you tell the user?

API: status code 429 Too Many Requests

Web: error page stating rate limit exceeded / captcha (StackOverflow)

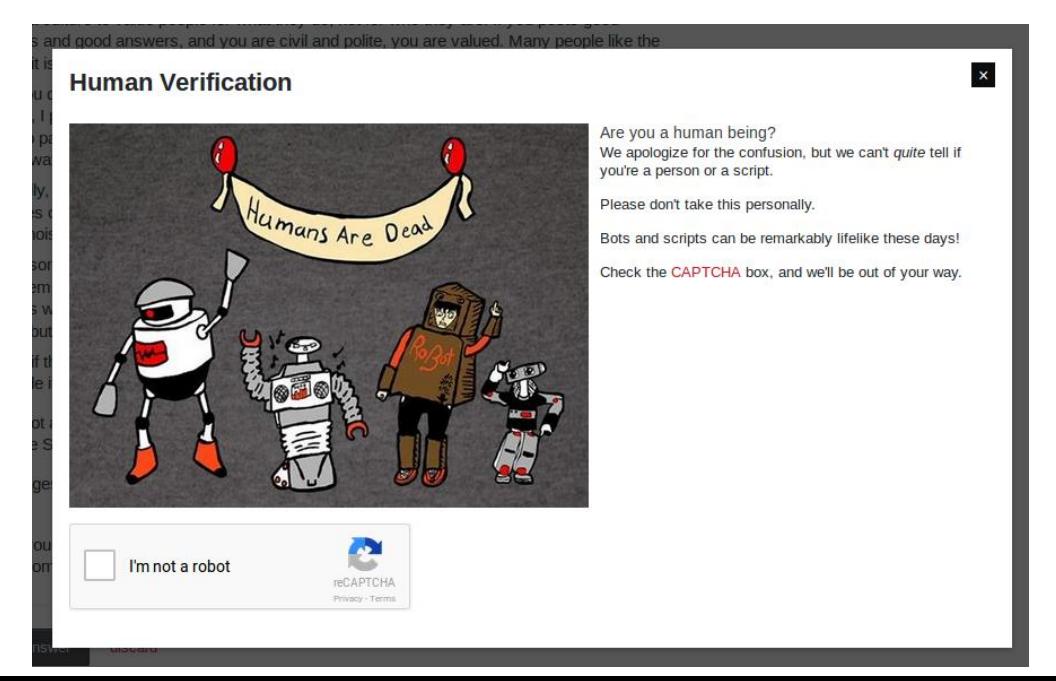

### Try to always tell the user

Format? Depends on Accept header (text/html vs. application/json) Tell them why they were throttled Can be a simple link to API documentation Tell them when to retry (e.g. [GitHub](https://developer.github.com/v3/rate_imit/) does this even before rate limiting) Status: 200 OK X-RateLimit-Limit: 5000 X-RateLimit-Remaining: 4999 X-RateLimit-Reset: 1372700873

# Where do we limit?

### Rate limiting – where?

#### **[MvcThrottle](https://www.nuget.org/packages/MvcThrottle)**

*Runs as action filter*

*Requests per timespan*

*Per action, user, IP, ... (so knows about actions)*

[Owin.Limits](https://www.nuget.org/packages/Owin.Limits)

*Runs as OWIN middleware Bandwidth, concurrent requests, ...*

*No knowledge about application specifics*

[Many, many others](https://libraries.io/search?keywords=throttling&languages=C)

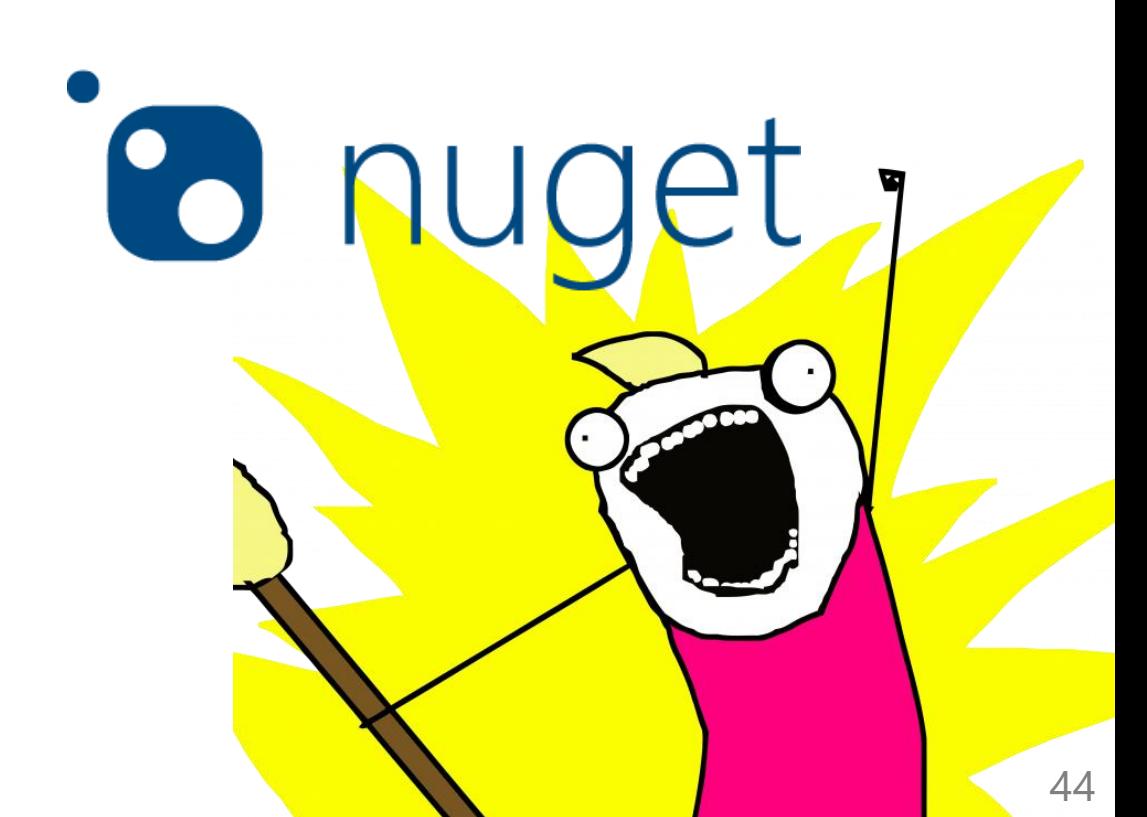

# MvcThrottle

Demo

### How far do we allow traffic before saying no?

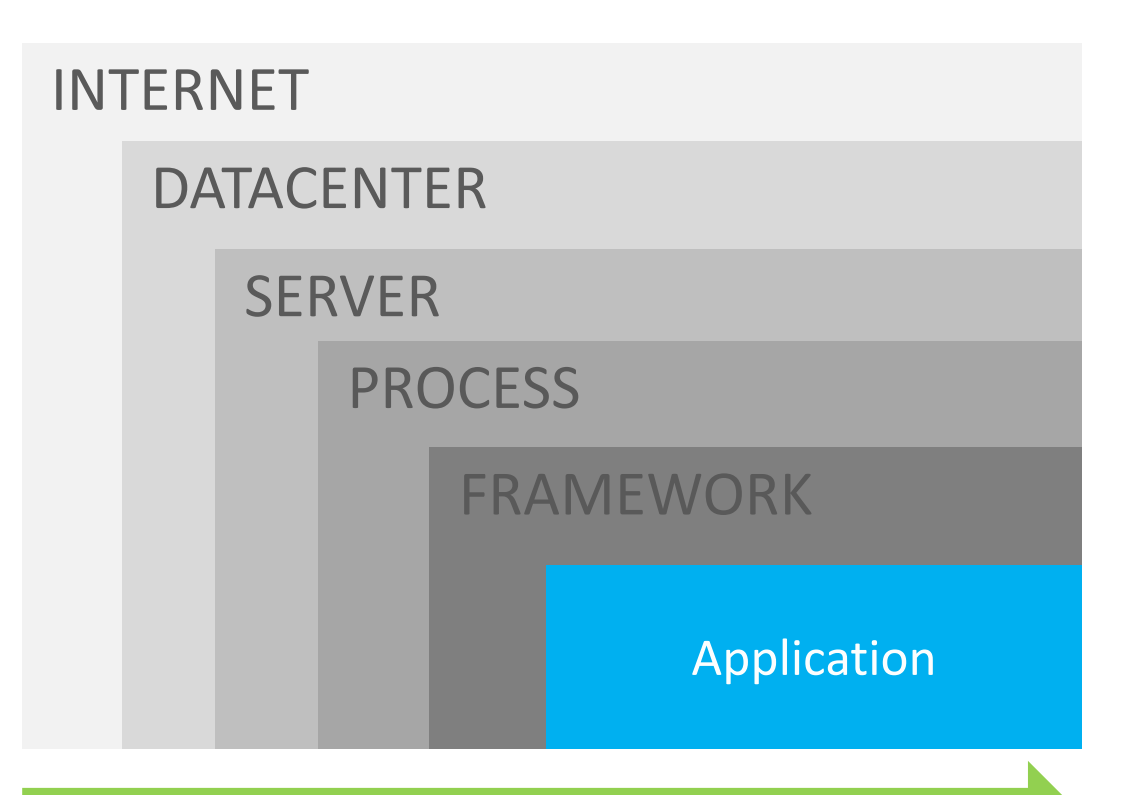

KNOWLEDGE ABOUT THE OPERATION

RESOURCES SPENT

### How far do we allow traffic before saying no?

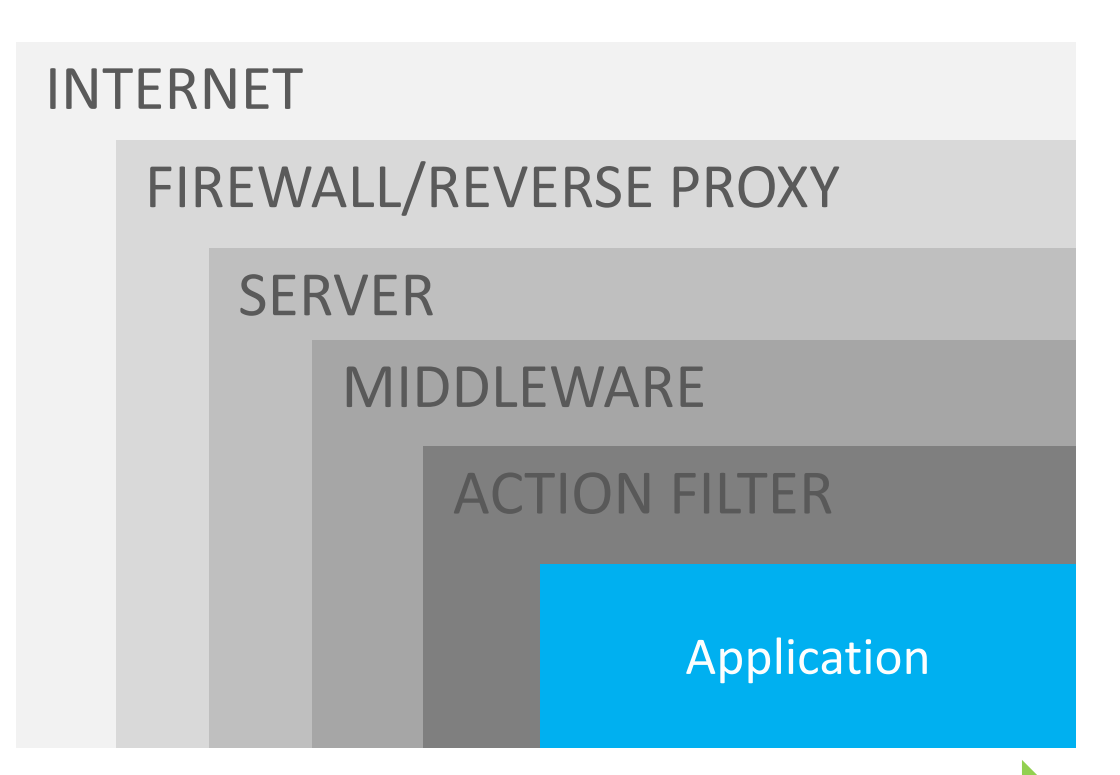

KNOWLEDGE ABOUT THE OPERATION

RESOURCES SPENT

In our application ActionFilter / Middleware / HttpModule / ... Easy to add custom logic, based on request details On the server Outside of our server

Outside of our datacenter

In our application

On the server

IIS has [dynamic IP restrictions](https://www.iis.net/downloads/microsoft/dynamic-ip-restrictions), [bit rate throttling](https://www.iis.net/downloads/microsoft/bit-rate-throttling), [<limits />](https://docs.microsoft.com/en-us/iis/configuration/system.applicationhost/sites/site/limits)

Kestrel [minimum speed](https://docs.microsoft.com/en-us/aspnet/core/aspnetcore-2.0#minimum-request-body-data-rate) throttle

Found these less flexible in terms of configuraton...

*E.g. IIS dynamic IP restrictions returns 403 Forbidden, wth!* 

Not a big fan, as these are usually HttpModules anyway (and thus hit our app)

Outside of our server

Outside of our datacenter

In our application

On the server

Outside of our server

Reverse proxy (IIS Application Request Routing, NGinx, HAProxy, Squid, ...) Traffic does not even hit our application server, yay!

Outside of our datacenter

# Rate limiting with NGinx

Demo

In our application

On the server

Outside of our server

Outside of our datacenter

Azure API management, CloudFlare Filters traffic very early in the request, yay! Often also handle DDoS attacks Often more expensive

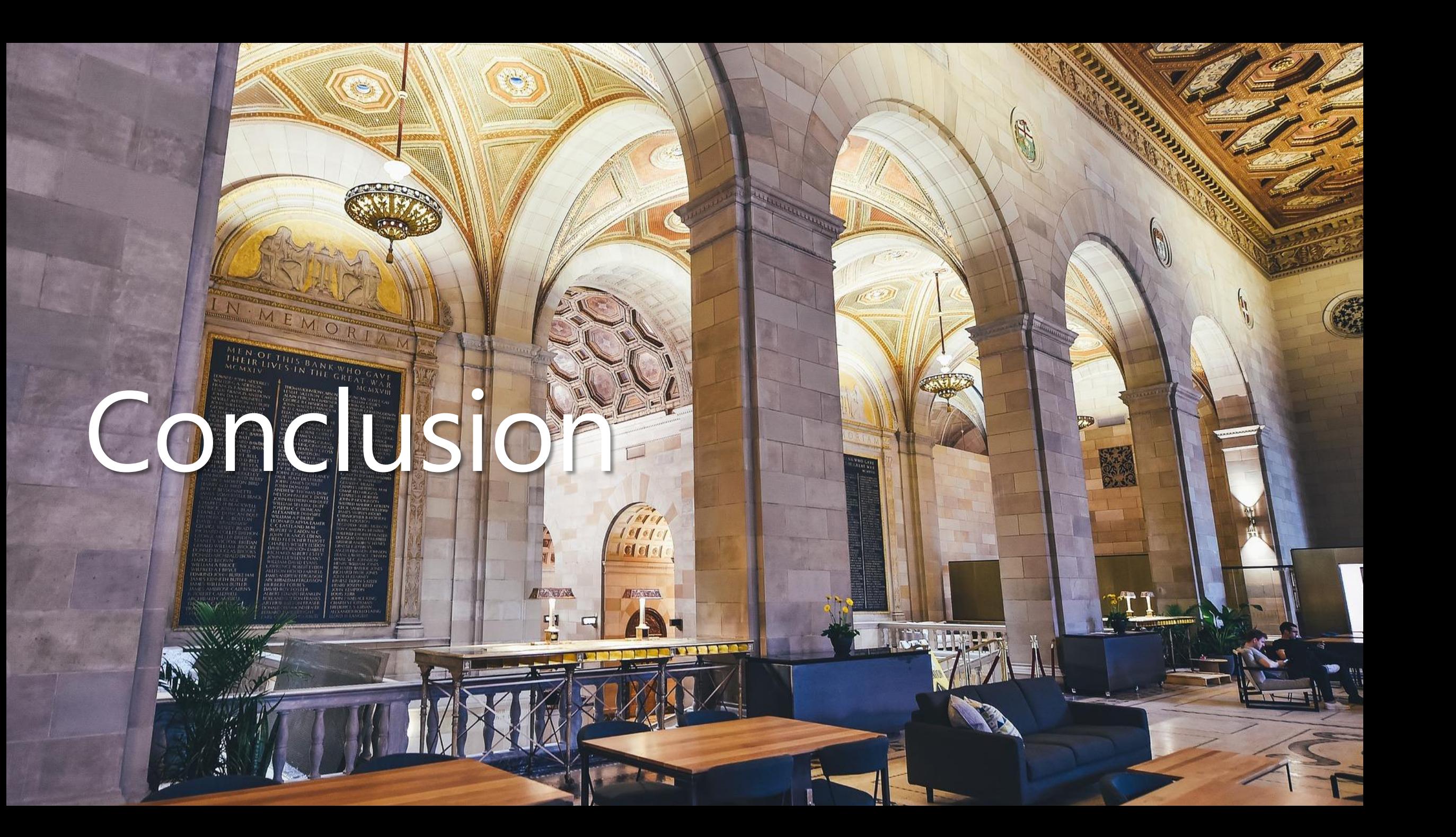

### **Conclusion**

Users are crazy! (typically unintended)

We need rate limiting

- Decide on the resources to limit (tip: everything)
- Decide on a sensible limit (tip: measure)
- Come up with an identifier to limit on
- Decide on exceptions
- What when the user reaches a limit?
- Decide where in the request/response flow to limit

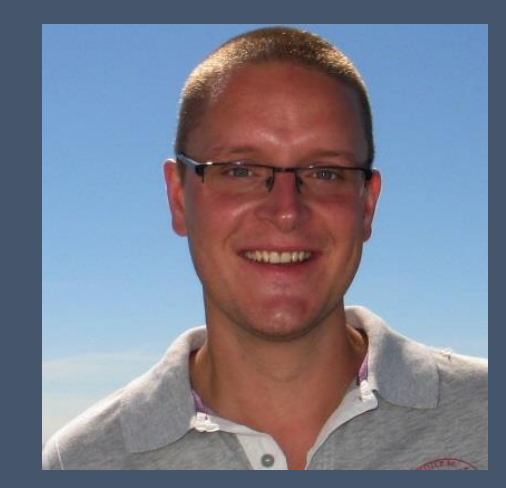

# Thank you!

http://blog.maartenballiauw.be @maartenballiauw